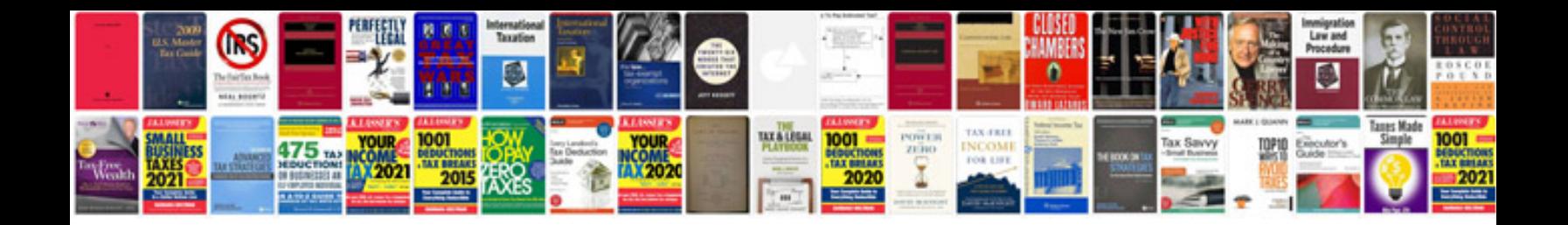

**Ipl schedule download**

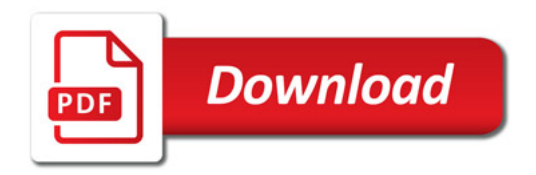

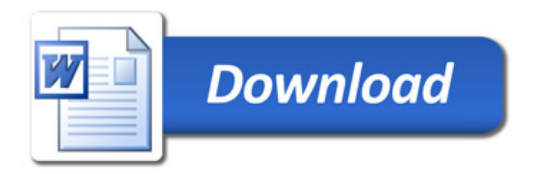